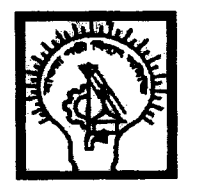

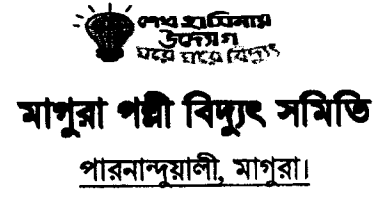

টেলিফোন -অফিস - ০৪৮৮-৬২৭৪৪ মোবাইল - o১৭৬৯-80008৬ ফ্যাক্সনং - ০৪৮৮-৬২০৫৮

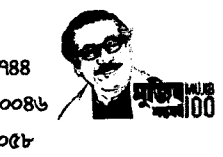

ই মেইল- magurapbs gm@yahoo.com

স্মারক নং-২৭.১২.৫৫৫৭.৫৫১.০১.০৩৮.২১.  $\boxtimes$  C  $\otimes$   $\bigcirc$   $\qquad$  and the set of set of set of set of set of set of set of  $\otimes$ 

o৯/১২/২০২১ ইং

## $\cdot\cdot$  টোনার ও রিবন সরবরাহের (RFQ) কোটেশন আহবান  $\cdot\cdot$

নিম্নের বর্ণনা অনুযায়ী **'' টোনার ও রিবন ''** সরবরাহের নিমিত্তে মাগুরা পল্লী বিদ্যুৎ সমিতি কর্তৃক নিজস্ব তহবিলের আওতায় পবিস নীতি নির্দেশিকা নোতাবেক বাংলাদেশের প্রকৃত ব্যবসায়ী/সরবরাহকারী/ প্রস্ততকারী / উৎপাদনকারী /বিক্রেতা প্রতিষ্ঠানের নিকট হতে নিমবর্ণিত শর্ত সাপেক্ষে নিজস্ব লেটার হেড প্যাডে সীলমোহরকৃত (RFQ) কোটেশন আহবান করা যাচ্ছে।

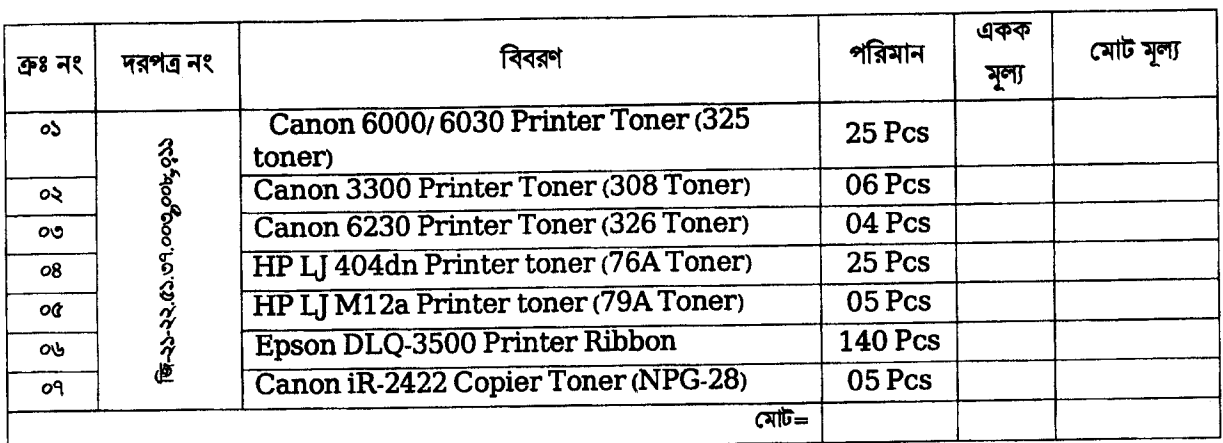

## শর্তাবলীঃ-

০১। সীলমোহরকৃত দরপত্রসমূহ আগামী ১৪/১২/২০২১ইং তারিখ দুপুর ১২.০০ ঘটিকার মধ্যে ০১। পরিচালক, পবিস মনিটরিং ও ব্যবস্থাপনা পঃ (পঃ অঃ) পরিদন্তর, বাংলাদেশ পল্লী বিদ্যুতায়ন বোর্ড, সদর দন্তর ডবন, জোয়ার সাহারা, খিলক্ষেত, ঢাকা-১২২৯, ০২। জেনারেল ম্যানেজার, মাণুরা পল্লী বিদ্যুৎ সমিতি, পারনান্দুয়ালী, মাগুরা এ রক্ষিত টেন্ডার বাক্সে ব্যক্তিগতভাবে/ ডাকযোগে/ কুরিয়ার সার্ভিসের মাধ্যমে দরপত্র দাখিল করতে পারবেন। দরপত্রসমূ্হ একই তারিব বেলা ১২.৩০ ঘটিকার সময় উপস্থিত দরদাতাদের সম্মুখে ( যদি কেউ উপস্থিত থাকেন) দরপত্র দাখিলের স্থান সমূহে খোলা হবে। নির্ধারিত সময়ের পর কোন দরপত্র গ্রহণ করা হবে না।

০২। দরপত্র দাখিলের সময় সংশ্লিষ্ট প্রতিষ্ঠানের লেটার হেড প্যাডে ফরওয়ার্ডিং এর মাধ্যমে সীলগালা ব্যবহার করে দরপত্রের সঙ্গে হালনাগাদ ট্রেড লাইসেন্স, ব্যাংক সলভেন্সী সনদ, ভ্যাট রেজিস্ট্রেশন সনদ এবংআয়কর ক্লিয়ারেন্স সনদসমূহ গ্রেজেটেড কর্মকর্তা কর্তৃক সত্যায়িত ফটোকপি সংযুক্ত করতে

হবে।<br>০৩। দরপত্রের খামের উপর স্পষ্টাক্ষরে **" টোনার ও রিবন সরবরাহের কোটেশন "** কথাটি উল্লেখ করতে হবে। দরপত্রে কোনরূপ কাটাকাটি বা ঘষামাজা গ্রহ্গযোগ্য হবে না। কথায় এবং অংকে গড়মিল থাকলে বা ভাগে ভুল থাকলে একক মূল্য দিয়ে পরিমাণকে গুন দিয়ে মোট মূল্য নির্ধারণ করা হবে।

o8। কার্যাদেশ প্রদানের ১০ দিনের মধ্যে সমস্থ মালামাল নিজ খরচে নিজস্ব পরিবহনের মাধ্যমে সমিতির সদর দপ্তরে পৌছাতে হবে। সরবরাহকৃত মালামাল অবশ্যই বৰ্ণিত স্পেসিফিকেশন অনুযায়ী হতে হবে। অন্যথায় মালামাল গ্ৰহণ করা হবে না।

 $o$ ৫। মোট বিল হতে ভ্যাট ও কর সরকারী নিয়মানুযায়ী কর্তন করা হবে।

০৬। অসম্পূর্ণ দরপত্র বাতিল বলে গণ্য হবে।

অঃ পঃ দ্রঃ

G:VBenefit-18\Banu Computer Data\Banu\Admin Department Unifide file\551.01.038 RFQ-Unicod Sokol kanakata.doc

০৭। মালামাল সরবরাহের পর সমিতির নির্ধারিত কমিটি কর্তৃক সন্তোষজনক প্রত্যয়ন স্বাপেক্ষে মালামাল গ্রহণ করতঃ কার্যাদেশ প্রান্ত প্রতিষ্ঠানকে একাউন্ট পে-চেকের মাধ্যমে বিল পরিশোধ করা হবে এবং নিরাপত্তা জামানত হিসাবে প্রাপ্য বিল হতে ১০% কেটে রাখা হবে যা ০৩ মাস সম্ভোষজনক ব্যবহারের পর পরিশোধ করা হবে।

০৮। দরশত্র সঠিকভাবে পুরণ করে প্রতিষ্ঠানের মালিক অথবা ক্ষমতা প্রান্ত প্রতিনিধিকে দরপত্রে স্বাক্ষর করতে হবে।

০৯। যে কোন দরপত্র গ্রহণ বা বাতিল করার ক্ষমতা কর্তৃপক্ষ কর্তৃক সংরক্ষিত।

১০৷ দরপত্র সম্পর্কে কারও কোন জিজ্ঞাসা থাকলে/ব্যাখ্যার প্রয়োজন হলে তা দরপত্র দাখিলের নির্ধারিত সময়ের কমপক্ষে অতিন্যদিন পূর্বে নিম্বসাক্ষরকারী বরাবর লিখিতভাবে অনুরোধ জানাতে হবে।

হিসাবে সরবরাহকৃত মালের মূল্য হতে কর্তন করা হবে। তবে কোন অবস্থাতেই জরিমানা মোট মূল্যের ১০% এর অধিক হবে না। ১২। শর্ত বর্হিভূত কোন সমস্যার উষ্ণব হলে সমিতি কর্তৃপক্ষের সিদ্ধান্তই চূড়ান্ত বলে গণ্য হবে।

শ কুমার|ঘেষি '

জেনারেল ম্যানৈজার

<u>অনুলিপিঃ (</u>বিজ্ঞপ্তিটি নোটিশ বোর্ডের মাধ্যমে বহল প্রচারের জন্য অনুরোধ করা হল)

১। মাননীয় জেলা প্রশাসক, মাগুরা।

২। পুলিশ সুপার, মাগুরা।

৩। পরিচালক, পবিস মনিটরিং ও ব্যঃ পঃ(পঃঅঃ) পরিদপ্তর, বাপবিবো, ঢাকা। (নির্ধারিত তারিখ ও সময়ে কোটেশন গ্রহণ ও

খোলার অনুরোধসহ)।

৪। সিনিয়র সিস্টেম এনালিস্ট , আইসিটি পরিদপ্তর, বাপবিবো, ঢাকা। (বাপবিবো ওয়েবসাইটে প্রকাশ করার জন্য অনুরোধসহ্য ।

৫। নির্বাহী প্রকৌশলী এল,জি,ই,ডি/সওজ/পানি উন্নয়ন বোর্ড, মাগুরা।

৬। নিৰ্বাহী প্ৰকৌশলী, বাপবিবো,ঝিনাইদহ।

৭। উপজেলা নির্বাহী অফিসার মাগুরা সদর/শালিখা/শ্রীপুর/মহম্মদপুর।

৯। ডিজিএম(সদর দপ্তর-কারিগরি),আড়পাড়া জোনাল অফিস, মহম্মদপুর জোনাল অফিস, শ্রীপুর জোনাল অফিস,মাগুরা পবিস।

১০। এজিএম অর্থ/পওর(সদর, আড়পাড়া জোঃ অঃ, মহম্মদপুর জোঃ অঃ, মাগুরা পবিস।

১১। সহকারী প্রকৌশলী, বাপবিবো, ঝিনাইদহ।

১২। এজিএম (আইটি), মাগুরা পবিস (সমিতি ওয়েব সাইটে বিজ্ঞপ্তিটি প্রদানের জন্য)।

১৩। মেসার্স-------------------

১৪। নোটিশ বোর্ড, মাগুরা পবিস।

১৫। অফিস কপি/মাস্টার কপি।

(স্বদেশ কুমার ঘোষ জেনারেল ম্যানেজার